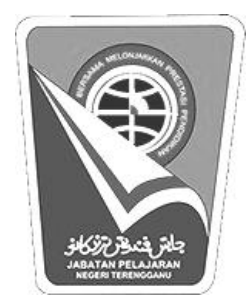

**JABATAN PELAJARAN NEGERI TERENGGANU**

**\_\_\_\_\_\_\_\_\_\_\_\_\_\_\_\_\_\_\_\_\_\_\_\_\_\_\_\_\_\_\_\_\_\_\_\_\_\_\_\_\_\_\_**

## **PEPERIKSAAN PERCUBAAN SIJIL PELAJARAN MALAYSIA 2011 3765/1 INFORMATION AND COMMUNICATION TECHNOLOGY**

# **SKEMA JAWAPAN**

**Pengiraan Markah :**

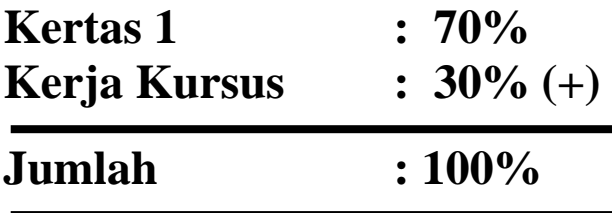

### **Section A**

#### **Answer Sheet**

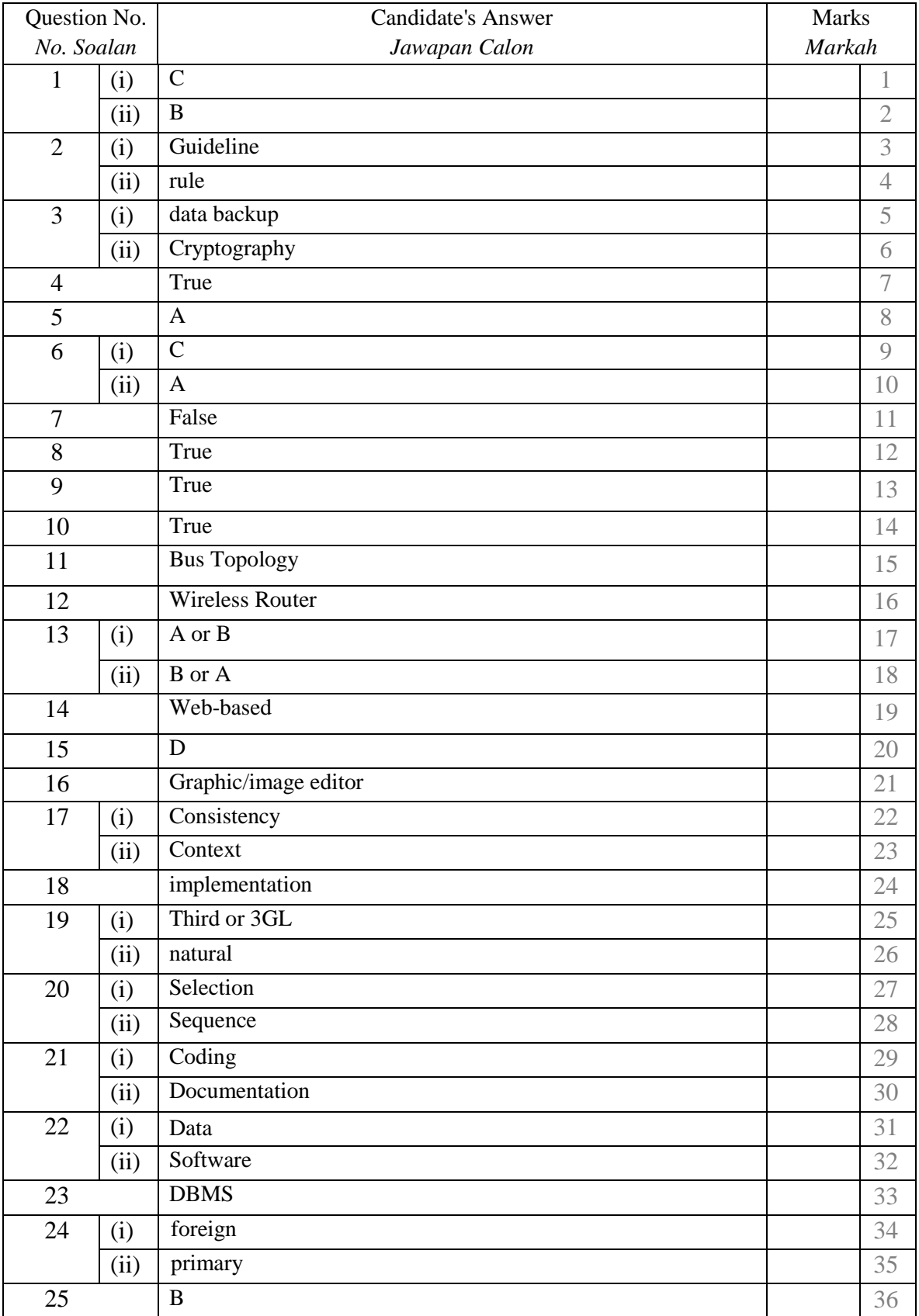

#### **Section B**

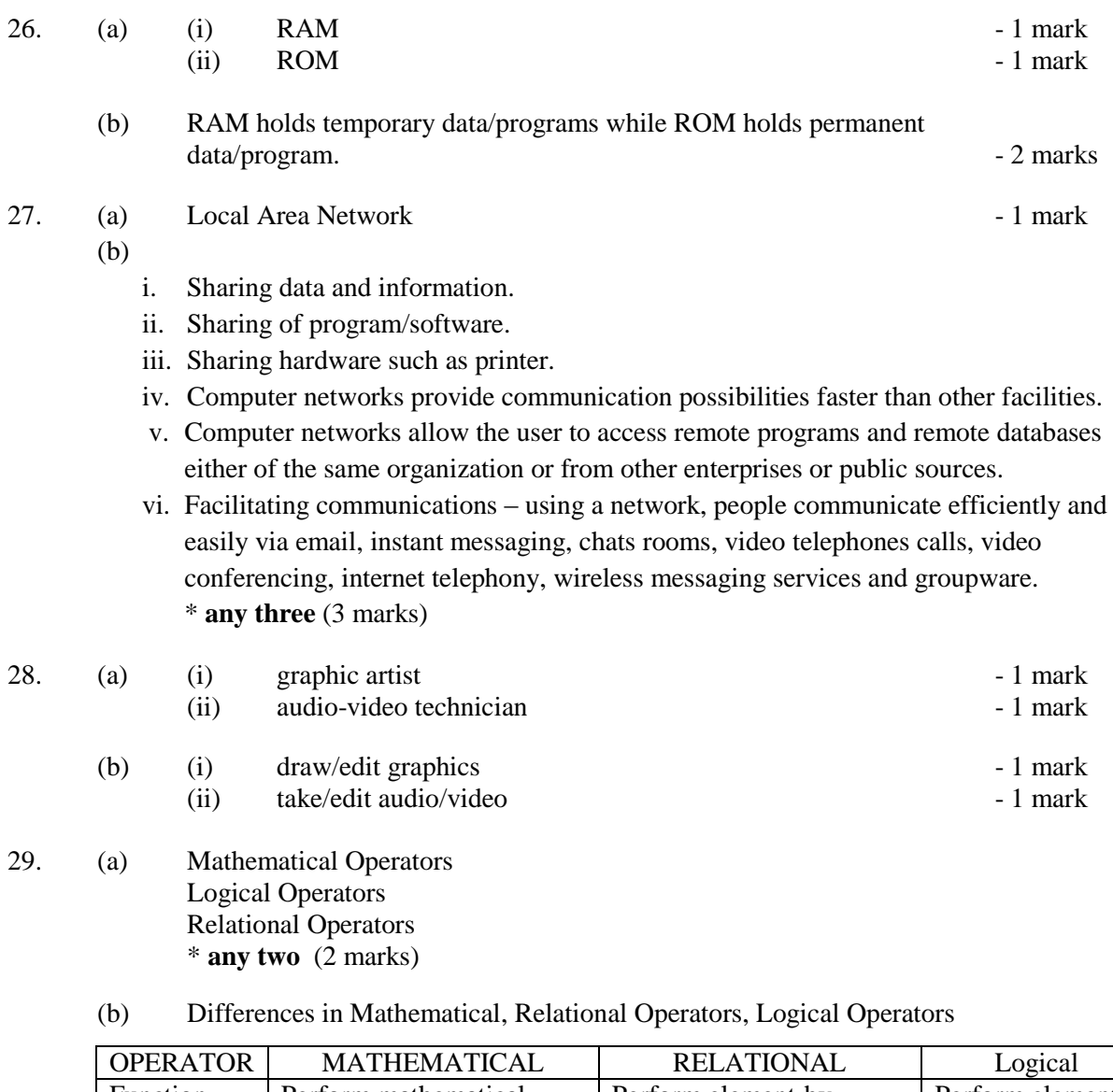

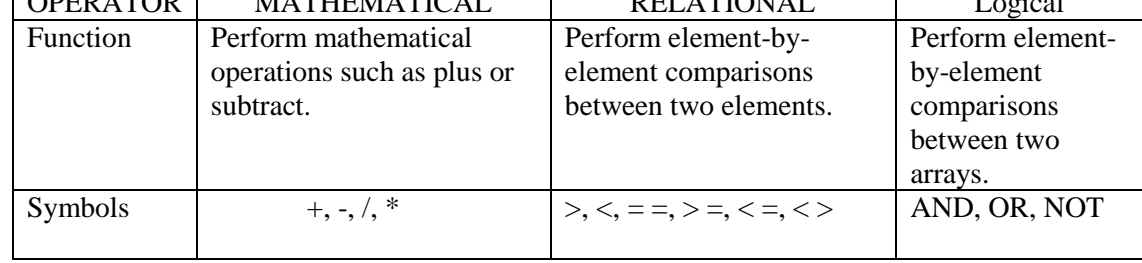

٦

**\* any pairs** (2 marks)

30.

 The information is easy to access at any time*. Maklumat mudah diperoleh bila-bila masa.*

- It's more easily retrievable. *Ia boleh dicapai dengan mudah.*
- Many people can access the same database at the same time. *Ramai orang boleh mengakses pangkalan data sama pada masa yang sama.*
- Improved data security*. Keselamatan data yang bertambah baik.*
- Reduced data entry, storage, and retrieval costs. *Kemasukan data terkurang, storan , dan kos-kos dapatan.*
- **\* any four** (4 marks)

## **Section C**

31.

32.

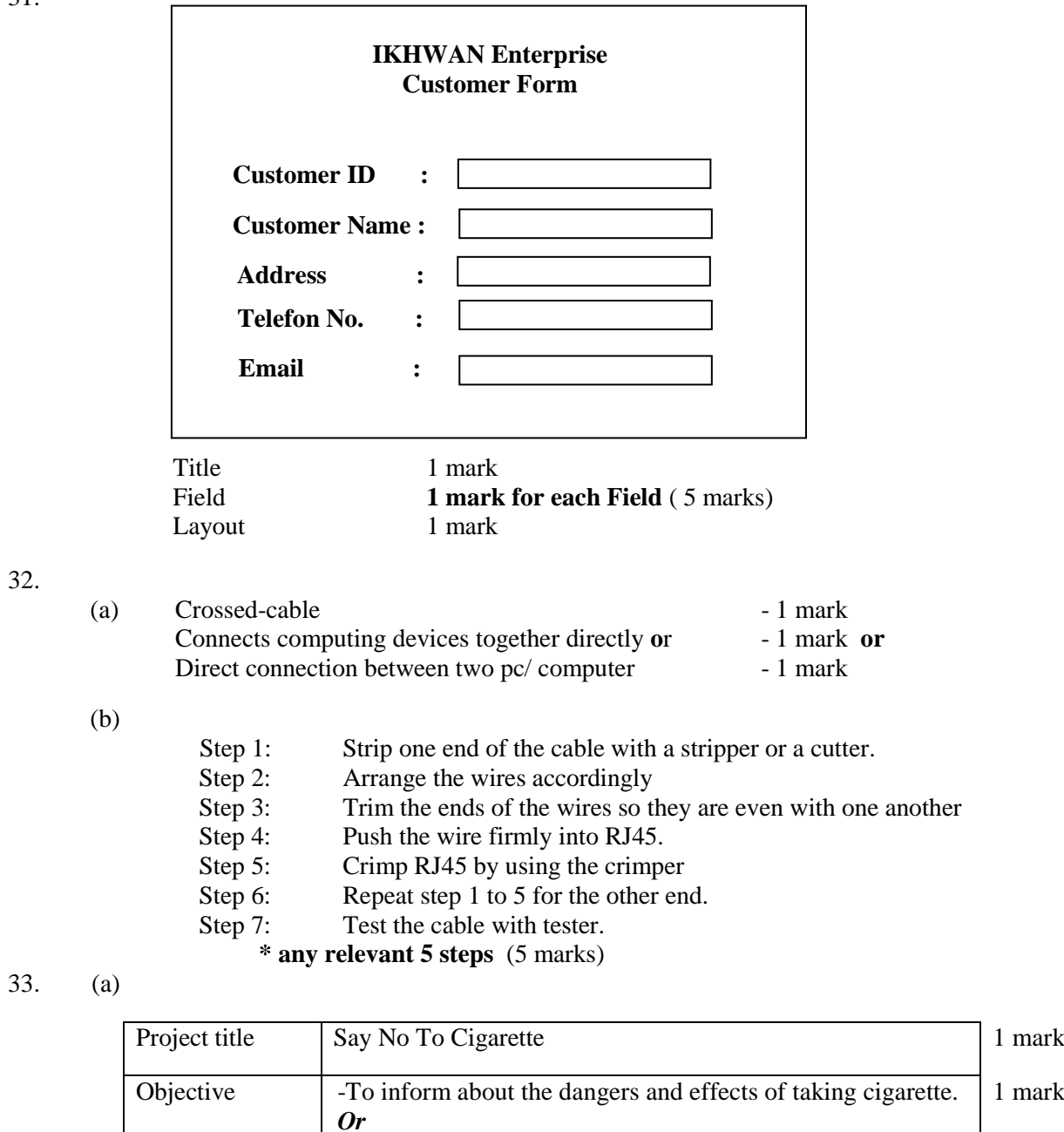

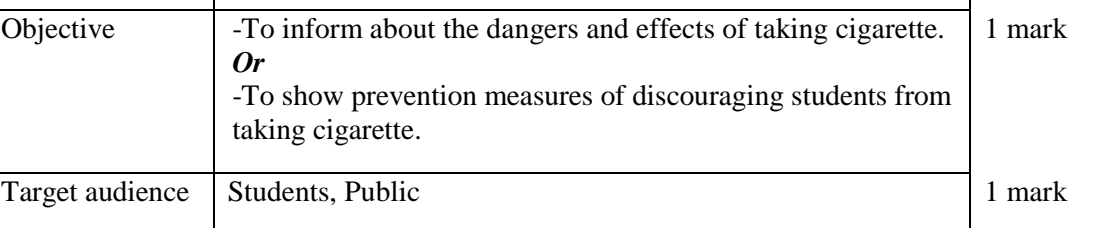

(b)

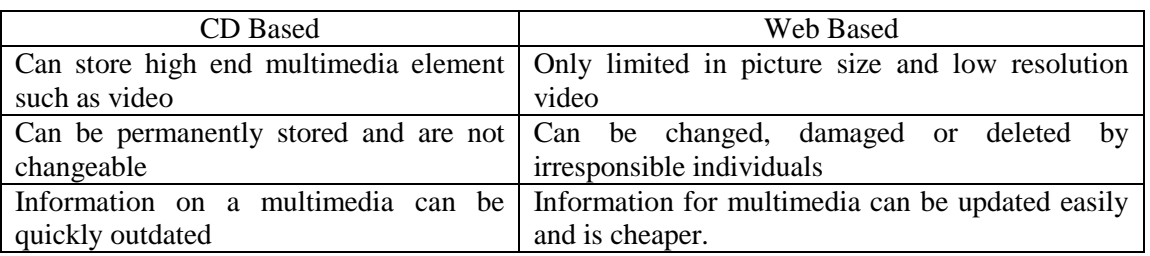